If you want to install this program on your PC, then you need to download the install file. Make sure that you also install the necessary software, such as Adobe Acrobat, Adobe Premiere, and Adobe After Effects. The Adobe Photoshop CS6 Ultimate is the latest version of Adobe Photoshop. It is available for Windows PC, Mac OS, and Android. Adobe Photoshop CS6 is a great program if you are looking for efficient software for digital editing and designing. It features advanced image and graphic editing as well as a powerful animation tool.

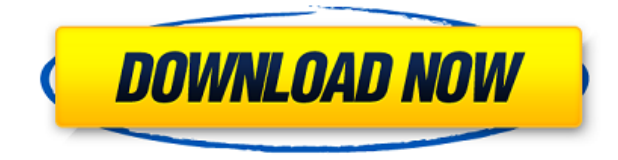

Similarly, this reviewer's workflow has not been affected by the switch. A social media face, the blue square makes for a nice focal point, and the mental exercise of drawing taking shape on its face was both easier and more effective simultaneously. The latest iteration of ON1 Software's flagship Raw editor is jam-packed with AI smarts that aim to lighten your workload by taking subjects into account when making selections, applying presets, keywording and more. Find out if it's right for you in our review! Once again, let me emphasize that I'm not bashing the iPad Pro – the OS and hardware are excellent. This is more about how Adobe Photoshop Sketch allows the designers to work on the iPad Pro and not be constrained by a desktop computer. The iPad Pro allows them to take their creative ideas into the real world and interact with, and help refine, their designs – sketches and all. They can, artistically, \"look\" for a solution or problem by hand without having to stop and boot the computer. Earlier this month, Adobe released the latest release of its compositing software, Nik Collection. From the perspective of marketing, I wouldn't be surprised if by the time this article is newer, Adobe has completely replaced it with Lightroom, as it did with its predecessor, Elements, overseas. Creative Cloud has had monthly updates for the most part. Besides their use as previews, the monthly updates allow users to review changelog updates, bugs, and new features. The first monthly update of the year was released a couple weeks ago. This is the third quarterly update to Creative Cloud and the first with early access to new features.

## **Photoshop CC 2018With Full Keygen With Licence Key For Mac and Windows {{ lAtest versIon }} 2022**

The File Format is based on the underlying pixel data of the image and is intended for representing the artwork for the ready client. The command

`Change\*\*Document\*\*Layer\*\*Fixed\*\*Position` should be used for selecting the anchor point. For example, "Shift Key" is used to create a "selection", and the anchor point on the layer where the "Cursor" of a selection tool is is put, as if to "press" and "Release", at the same time at the same place. The concept is to edit the file as the photographer, and the camera does not have to be detached all the time. Photographers can find that using traditional Photoshop is challenging when it comes to adjusting and fixing pictures since they have to fine tune the contrast, saturation, and lighting to make the images look amazing. Lightroom gives them a simple front-end to do all these things and it gets the job done. Additionally, it saves the commands and therefore is aimed at making the photographer's life easier. Just like the Adobe suite, Adobe Photoshop has also come a long way to meet the demands of photographers. Enhancing photo-editing tools to provide an out-of-the-box solution for people who want to be creative with their images. Thanks to technology such as web assembly, we've been able to work

directly with the Converge technology to bring it to web browsers. We came across an opportunity for photographers to enhance the experience of using Photoshop in the field. By using the new web toolkit, we have been able to bring an AI-powered camera directly to the browser with Photoshop Camera. We introduce the app to you today and bring you the interview with Nabeel Al-Shamma, Local Lead, Adobe. 933d7f57e6

## **Photoshop CC 2018 Download free Activation Key Keygen For Mac and Windows 2022**

Photoshop used to be a big deal when it first came out. It would produce images at that time were not possible by other means. Then came plugins and other programs like the one I use all the time, FotoMagico. FotoMagico is an easy to use photo gallery and slideshow software which allows you to easily create professional quality slide shows and photo albums. FotoMagico is a photo and image program for Windows and Mac. Windows 7 comes packed with lots of goodies, one of which is hardware virtualization. This allows you to create multiple virtual machines on a physical Windows 7 machine. This allows you to run many different operating systems on a single physical machine. As long as you have enough hard drive space, you can create as many as you want. With the new OSX Mountain Lion, Apple has finally brought a whole slew of new features to the Mac, most notably force-touch technology allowing your Macbook or MacBook air to detect when you press down harder. Adobe's SVG and graphics editing features were completely revamped with the last version of Photoshop and Photoshop Elements. Adobe has added a lot more building blocks for you to use and manipulate your graphics, animations and vector graphics. New features include, creating/utility tool libraries, importing/export ; importing shared libraries/frameworks, support for a type layer layer type and create/utility tool libraries. Photoshop has long allowed you to add or subtract layers to modify the transparency of an image. However, the transparency tool introduced in Photoshop CS5 allows you to add different layers to an image , then combine those layers with transparency to create beautiful effects. You can add any brand-new layers and then add transparency to them.

download photoshop cs6 portable jalantikus photoshop downloaden free photoshop downloaden gratis photoshop downloaden photoshop downloaden free mac photoshop download for windows photoshop download 8.1 photoshop download 8.0 photoshop download for windows 8 photoshop download 8

The simple layout of Photoshop makes it fast and convenient, creating a user-friendly environment for simple tasks. Photoshop is easy to learn, and beginners find it relatively intuitive. A user can spend time exploring all of Photoshop's options, tools, and features. In addition, it's user-friendly to beginners, and many elements of the program are simple and intuitive. Beginners often find it easier to learn one of the tools that Photoshop has available. In addition, the different version of Photoshop allows for use of the most current version without being required to adhere to Adobe's subscription requirement. Although it's harder to learn, Photoshop does offer plenty of features that most editing software has. It comes with powerful tools and a complete array of editing options. Photoshop's constantly evolving features mean that it's one of the most popular photo editing programs, with more than millions of users. For almost any type of photo editing, Photoshop is one of the most popular editing programs. Photoshop can be a complicated software with the wrong set of tools. And that's what you need to be aware of when starting out. Photoshop is like a big box of tools. You need to discover which tools are useful for which purposes. With this, you'll be able to use it for any reasonable purpose. Photoshop CC and the full version of Photoshop are known to be one of the most useful tools in the design industry. If design is a hobby or work for you, a professional editor will certainly require the presence of the most advanced features.

Processing.com has learned that Instagram is now using a new image patching tool called "Pixar RenderSketch". The patching tool is based on Adobe's new "RenderSketch" technology that was first seen in its latest Creative Suite 6 release. Pixar RenderSketch will allow photo editors to create a detailed photo-realistic sketch on an image within seconds, and then apply that sketch to a new image without redrawing any pixels, giving the designer a much faster way to add new elements to a photo. Photoshop + Lightroom is a shocker when it comes to image editing. This is what I think will happen next. Photoshop will get a lot better addressing profiles and multiple exposures but then when you graduate from CS2 it will go to CS3 and you will have to buy a Photoshop Lightroom plug-in. Lightroom will get a lot better managing the metadata of your images but Photoshop will just get much better at merging images together. will we see unqiue compositions in Photoshop where grouping of images is a thing? One of the things that Lightroom will still be lacking is the ability to edit RAW files at the highest levels. The French Jesuit franciscan priest, Francis Of Assisi, invented the lost art of mosaics. We re-ignite the art thru our mosaic images. The art of mosaic (mosaïc) involves using very small pieces of hard stone to make beautiful decorative art. The art form was invented by the French Jesuit, Francis Of Assisi (1181-1226) and called "mosaïc" meaning "made of stones". Mosaics are made of stone and have a very different appearance than conventional red-blue-green painted pictures. Mosaics are lovely and unusual art works.

[https://new.c.mi.com/th/post/274391/Gta\\_Vice\\_City\\_Audio\\_Hardware\\_Free\\_Downloadl\\_Fixed](https://new.c.mi.com/th/post/274391/Gta_Vice_City_Audio_Hardware_Free_Downloadl_Fixed) [https://new.c.mi.com/th/post/275017/Edain\\_Mod\\_44\\_Download\\_REPACK](https://new.c.mi.com/th/post/275017/Edain_Mod_44_Download_REPACK) [https://new.c.mi.com/th/post/275012/HD\\_Online\\_Player\\_ekhrajiha\\_3\\_Full\\_Movie\\_In\\_Urdu\\_Downl\\_\\_\\_L](https://new.c.mi.com/th/post/275012/HD_Online_Player_ekhrajiha_3_Full_Movie_In_Urdu_Downl___LINK__) [INK\\_\\_](https://new.c.mi.com/th/post/275012/HD_Online_Player_ekhrajiha_3_Full_Movie_In_Urdu_Downl___LINK__)

https://new.c.mi.com/th/post/275007/Capture One Pro 6 Crack Windows High Quality https://new.c.mi.com/th/post/276548/Tripura The Three Cities Of Maya Full Fix Movie 472 https://new.c.mi.com/th/post/273189/Download\_Film\_Power\_Kids\_Subtitle\_Indonesia\_\_\_HOT [https://new.c.mi.com/th/post/274992/Poker\\_Tracker\\_4\\_Keygen\\_Extra\\_Quality\\_Hit](https://new.c.mi.com/th/post/274992/Poker_Tracker_4_Keygen_Extra_Quality_Hit)

[https://new.c.mi.com/th/post/274845/Matematika\\_Terapan\\_Untuk\\_Bisnis\\_Dan\\_Ekonomi\\_Dumairy\\_Pdf](https://new.c.mi.com/th/post/274845/Matematika_Terapan_Untuk_Bisnis_Dan_Ekonomi_Dumairy_Pdf_Download_INSTALL) [\\_Download\\_INSTALL](https://new.c.mi.com/th/post/274845/Matematika_Terapan_Untuk_Bisnis_Dan_Ekonomi_Dumairy_Pdf_Download_INSTALL) [https://new.c.mi.com/th/post/274376/Capture\\_One\\_Pro\\_For\\_Mac\\_12117\\_Full\\_FULL\\_Crack](https://new.c.mi.com/th/post/274376/Capture_One_Pro_For_Mac_12117_Full_FULL_Crack) [https://new.c.mi.com/th/post/275002/Xenosaga\\_Episode\\_3\\_Iso\\_Download\\_WORK](https://new.c.mi.com/th/post/275002/Xenosaga_Episode_3_Iso_Download_WORK) [https://new.c.mi.com/th/post/274381/Warhammer\\_40k\\_Kill\\_Team\\_Rules\\_Pdf\\_Download\\_LINK](https://new.c.mi.com/th/post/274381/Warhammer_40k_Kill_Team_Rules_Pdf_Download_LINK) https://new.c.mi.com/th/post/274997/OnlineTV\_Anytime\_Edition\_161861\_Crack\_Full\_Version\_TOP\_ [https://new.c.mi.com/th/post/273184/PICO\\_PARK\\_Free\\_Download\\_Keygen\\_FULL](https://new.c.mi.com/th/post/273184/PICO_PARK_Free_Download_Keygen_FULL) [https://new.c.mi.com/th/post/274835/State\\_Of\\_Decay\\_Update\\_14121\\_DLC\\_NosTEAM\\_Cheats](https://new.c.mi.com/th/post/274835/State_Of_Decay_Update_14121_DLC_NosTEAM_Cheats)

We're excited to continue evolving our workflow tools and web design tools. Learn more about AED and other great web design features in the Designing with AED and AED for the Web Guides. (Note: AED for the Web is separate from the Designing with AED and AED for the Web guides.) This is a great toolkit for tracking, measuring and drawing Photoshop wireframe boxes. In addition to the different boxes you can choose from, the software will also give you converting the boxes into different formats and sizes. The tools also come with some great features such as gaps. The software has been tested with a variety of elements, creating boxes for icons, buttons, shapes, backgrounds, etc. It also has adjustable gap sizes and widths. Once you have all your elements created, you can save the files as image, pdf, and SVG formats. The software also has a user-friendly interface and can be used on both Mac and Windows. Photoshop CC 2020 will include a new object selection tool, which will be located alongside the marquee tools. This object selection tool will be extremely useful in separating elements from a photo or image, and selecting a specific area to edit. It will include a multitude of new features including:

- An on-image display of a selection mask for a variety of selection types, including polygonal, elliptical, freehand, color ranges, and adjustments
- A guided mode for easier and more precise selections
- The ability to quickly and easily drag the selection around an image
- A variety of brushes for specific purposes, such as painting, cutting, masking, and special effects
- A newly added shortcut command to update selections in a single click

<https://lexcliq.com/photoshop-cc-2018-download-free-activation-code-with-keygen-updated-2022/> <https://aglgamelab.com/download-photoshop-express-for-pc-updated/> <https://cambodiaonlinemarket.com/embroidery-pattern-photoshop-download-fix/> <https://nomantextile.com/2022/12/23/pattern-photoshop-download-link/> [https://customaffiliations.com/wp-content/uploads/2022/12/Download-Photoshop-Free-Version-For-W](https://customaffiliations.com/wp-content/uploads/2022/12/Download-Photoshop-Free-Version-For-Windows-7-LINK.pdf) [indows-7-LINK.pdf](https://customaffiliations.com/wp-content/uploads/2022/12/Download-Photoshop-Free-Version-For-Windows-7-LINK.pdf) <https://www.holidaysincornwall.com/wp-content/uploads/2022/12/yudyhan.pdf> [https://imotisofiaoblast.com/wp-content/uploads/2022/12/Adobe-Photoshop-2021-Version-2211-LifeTi](https://imotisofiaoblast.com/wp-content/uploads/2022/12/Adobe-Photoshop-2021-Version-2211-LifeTime-Activation-Code-Keygen-For-LifeTime-x3264-upDa.pdf) [me-Activation-Code-Keygen-For-LifeTime-x3264-upDa.pdf](https://imotisofiaoblast.com/wp-content/uploads/2022/12/Adobe-Photoshop-2021-Version-2211-LifeTime-Activation-Code-Keygen-For-LifeTime-x3264-upDa.pdf) [https://telegramtoplist.com/download-free-adobe-photoshop-2022-version-23-activator-activation-cod](https://telegramtoplist.com/download-free-adobe-photoshop-2022-version-23-activator-activation-code-win-mac-x64-new-2023/) [e-win-mac-x64-new-2023/](https://telegramtoplist.com/download-free-adobe-photoshop-2022-version-23-activator-activation-code-win-mac-x64-new-2023/) <https://newsafrica.world/wp-content/uploads/2022/12/thorgrai.pdf> <https://www.scoutgambia.org/photoshop-drivers-license-template-download-top/>

If you plan to do some photo editing with Photoshop, you will have to choose from the three editing tools, which include: Layer, Paths, and Actions. Photoshop Layers enable you to group multiple layers of an image. You can apply effects to a layer to give it a different color than the rest of the layers. The most important Layer in Photoshop is the "Paths" layer, where you can draw shapes in the image that are positions of the canvas. Actions allow you to save a repetitive and time-consuming task, and using Photoshop actions, Photoshop can create, for example, the steps required to change the position of your character to make it look better. One of the many professional tools that you can use in Photoshop is the Foreground Replacement feature. When you do a photo editing project, one of the techniques that you can use to make the photo look more seamlessly is to cover up parts of the image by applying a new color to the layers of the layers. This can be achieved by using the Foreground Replacement tool to add a new color to the object that you need to hide. This will then make it look like part of the image has simply been covered up. When you are working with timeconsuming projects, it is important to get organized. Photoshop workspaces allow you to create organization. The Leadership Workflow feature is one such feature that is located just under the Quick Selection tool. You can view where all the work is being done, and if you need to add extra time to the project, you can set different criteria to decide when you want to take the work into next steps.